## OPPO\_Find N3 可攜式 Wi-Fi 熱點開關

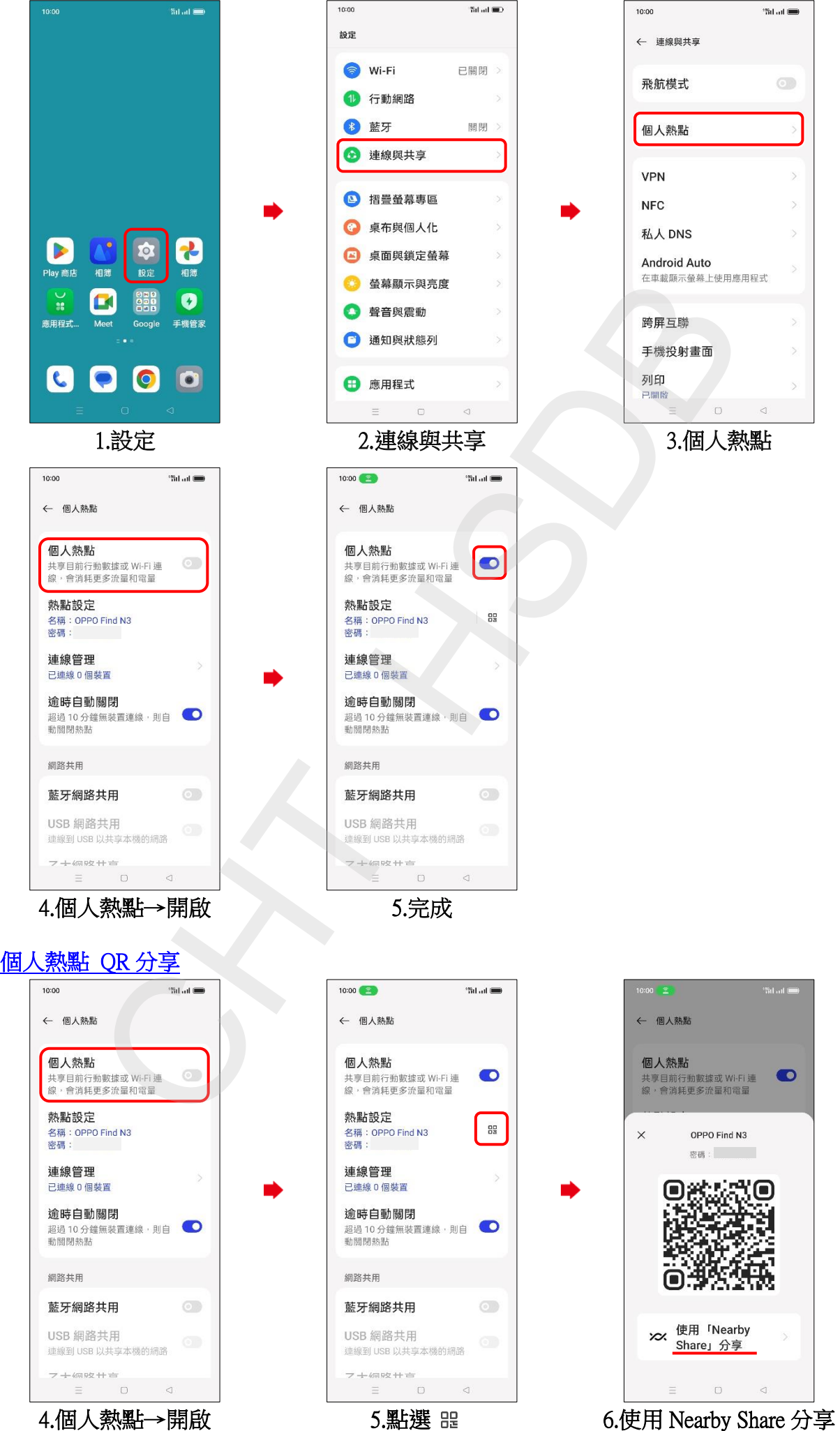